Das GameWindow-Package bietet eine einfache Grundlage für zweidimensionale Spiele: Es können Bilder geladen, gezeichnet und bewegt werden, und das Programm kann auf Benutzereingaben wie Tasten oder Mausbewegungen reagieren.

## **Klasse GameImage**

Ein GameImage ist ein Bild, das aus einer Bilddatei (z.B. JPEG oder PNG) geladen wird. Das JPEG-Format unterstützt keine Transparenzen, daher ist das PNG-Format für Spiele i.d.R. sinnvoller.

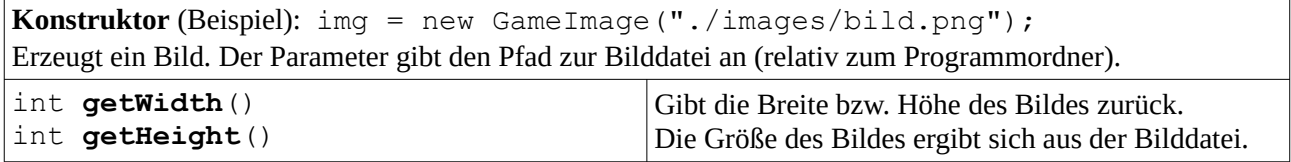

Weitere Methoden der Klasse GameImage sind auf Seite 3 und 4 erläutert.

#### **Klasse GameWindow**

Ein GameWindow ist ein Fenster mit einer freien Fläche, auf der Bilder gezeichnet und in einem Spielablauf bewegt werden können. Es stellt außerdem Methoden für die Interaktion mit dem Benutzer zur Verfügung.

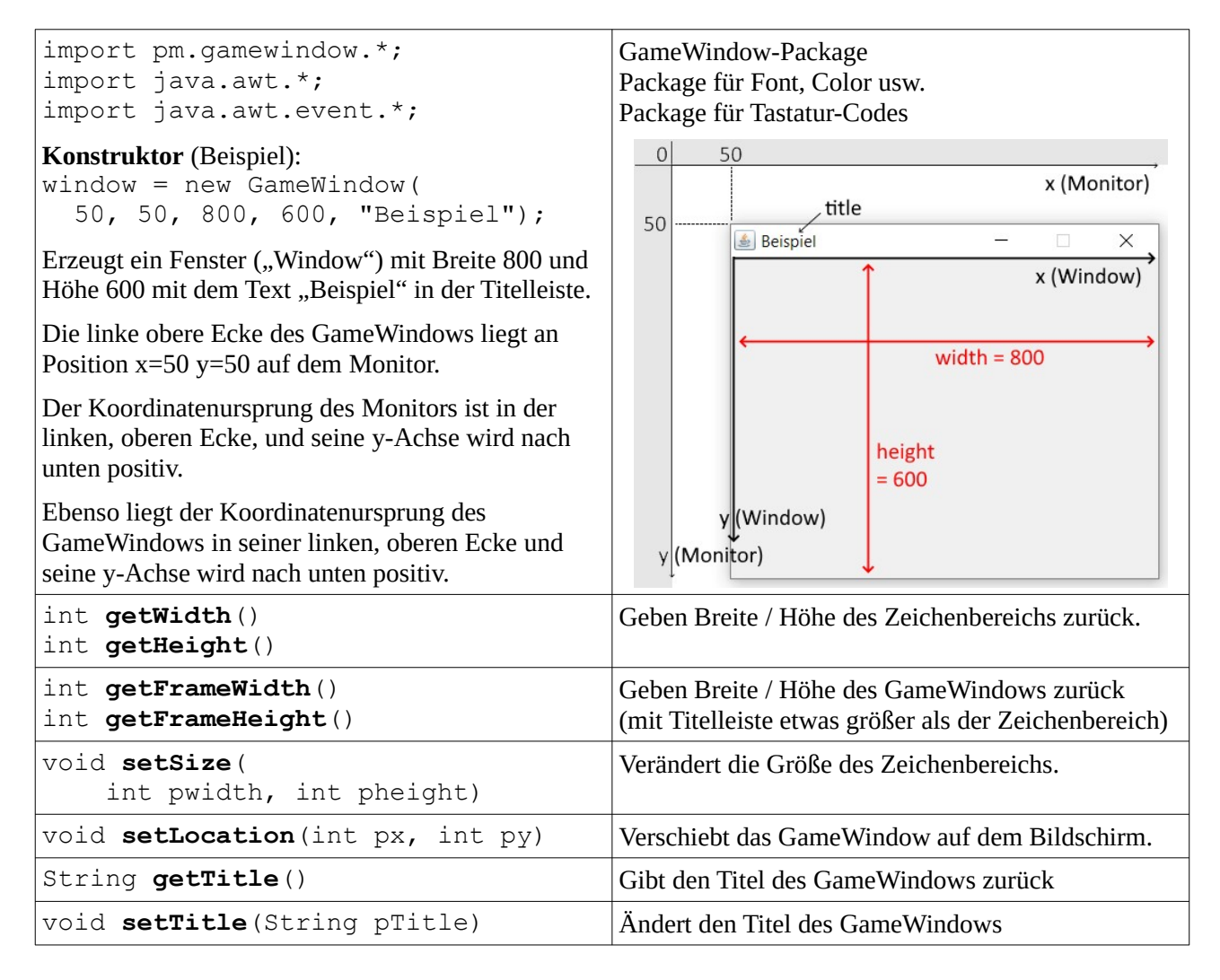

## **GameWindow: Bewegen von Bildern**

Die **Bewegung** eines Bildes geschieht in folgendem Ablauf:

Das Bild wird gezeichnet; dann gelöscht; dann ein paar Pixel verschoben erneut gezeichnet, gelöscht, usw.

Um Bilder vom GameWindow zu **löschen** kann man den Zeichenbereichs komplett löschen mit clear(), oder man übermalt den ganzen Zeichenbereich Fenster mit einem Hintergrundbild mit drawImage().

Der Wechsel "Hintergrund zeichnen - Bilder zeichnen" geschieht so schnell, dass für das menschliche Auge die Illusion einer flüssigen Bewegung entsteht (ähnlich wie im Kino oder Fernsehen). Die Zeiteinheit, in der einmal der Hintergrund und die darüber liegenden Bilder gezeichnet werden, wird **Frame** genannt. Ein Frame dauert in der Regel 25 Millisekunden, das ergibt 40 Frames pro Sekunde.

Damit das schnelle Zeichnen mehrerer Bilder bzw. das Übermalen durch den Hintergrund ohne Flackern abläuft, gibt es die Methode **paintFrame()**. Diese Methode wartet auf den richtigen Moment und zeichnet dann Hintergrund und Bilder gleichzeitig auf den Bildschirm. Sie sorgt dafür, dass die Bewegung immer gleich schnell abläuft, unabhängig von der Geschwindigkeit des Computers und der Anzahl der Bilder.

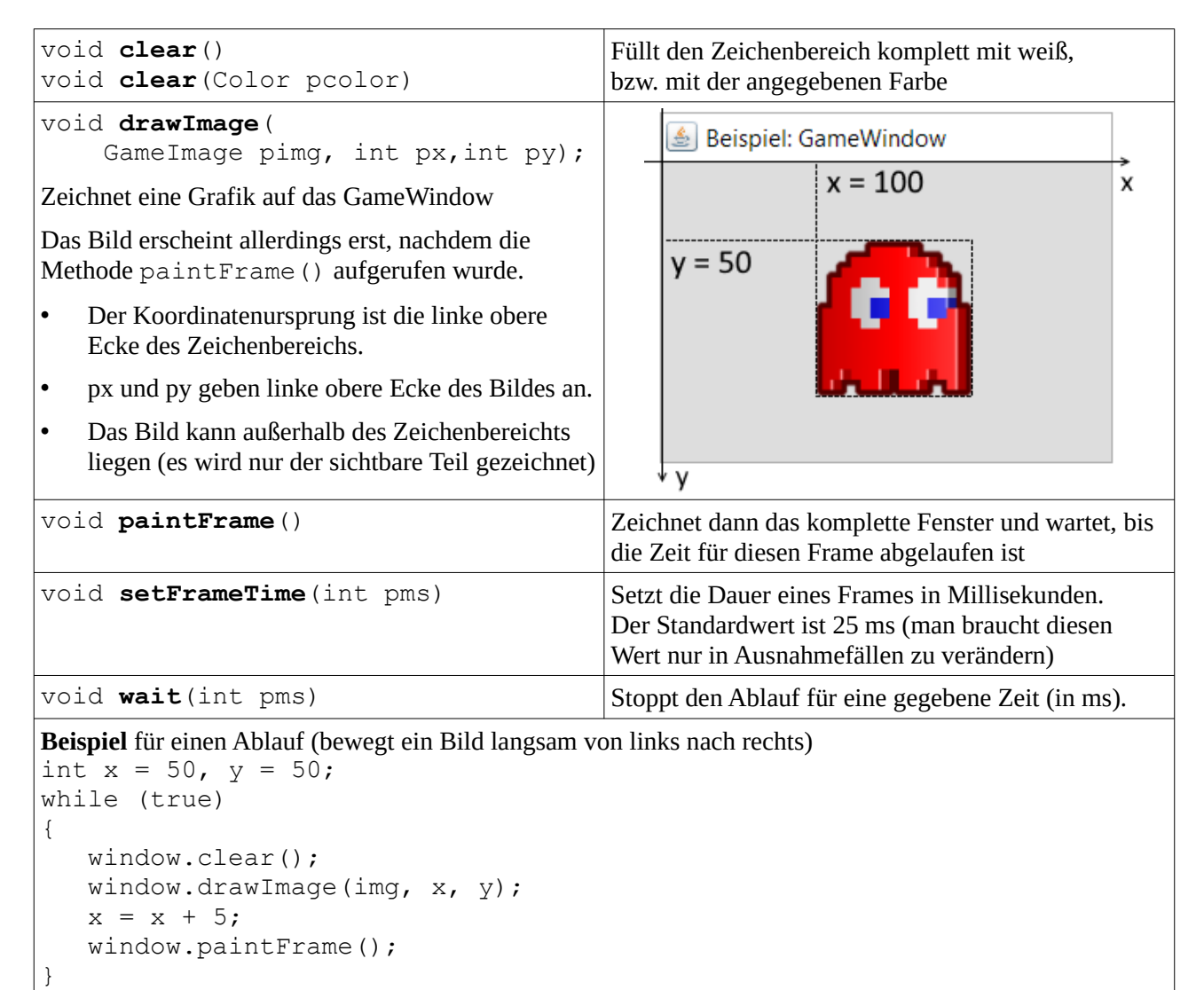

## **GameWindow: Tastatur- und Mausereignisse**

Spieler steuern das Spiel, am PC meist mit Maus und Tastatur. Dazu kann man in jedem Frame abfragen, ob z.B. eine bestimmte Taste gedrückt ist, oder wo sich der Mauszeiger befindet.

Hinweis: die Event-Bibliothek muss über import java.awt.event.\*; eingebunden werden.

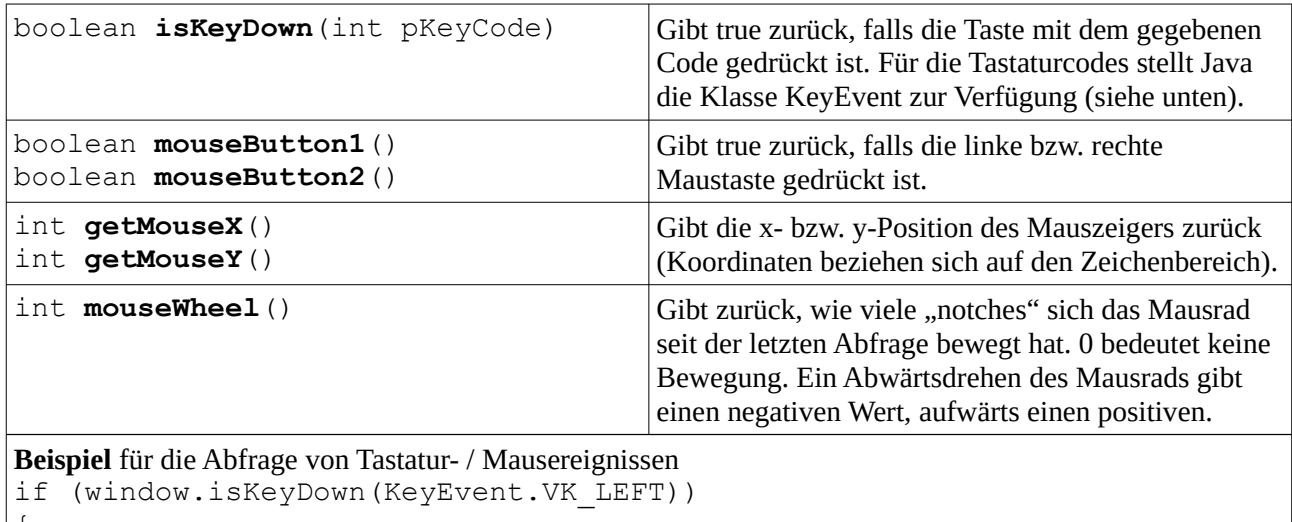

```
{ 
  x = x - 3;}
if (window.mouseButton1())
{
   x = window.getMouseX();
   y = window.qetMouseY();
}
```
## **Tastaturcodes der Klasse KeyEvent (Auszug)**

Diese Codes werden in der Methode isKeyDown() eingesetzt z.B. als KeyEvent. VK\_ENTER Mit den Codes sind die Tasten gemeint, daher wird nicht unterschieden zwischen Klein- und Großbuchstaben. Für einen Großbuchstaben müsste man abfragen, ob z.B. die Taste VK\_A und die Taste VK\_SHIFT gleichzeitig gedrückt sind (für eine Spielsteuerung ist das aber meist egal).

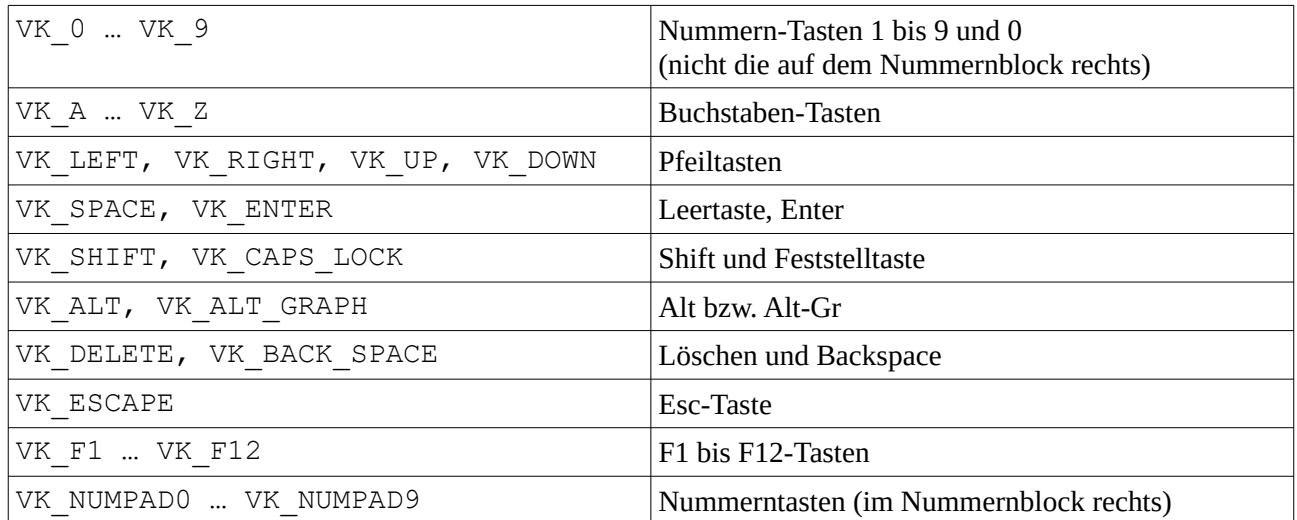

# **GameWindow: Zeichnen und Textausgabe**

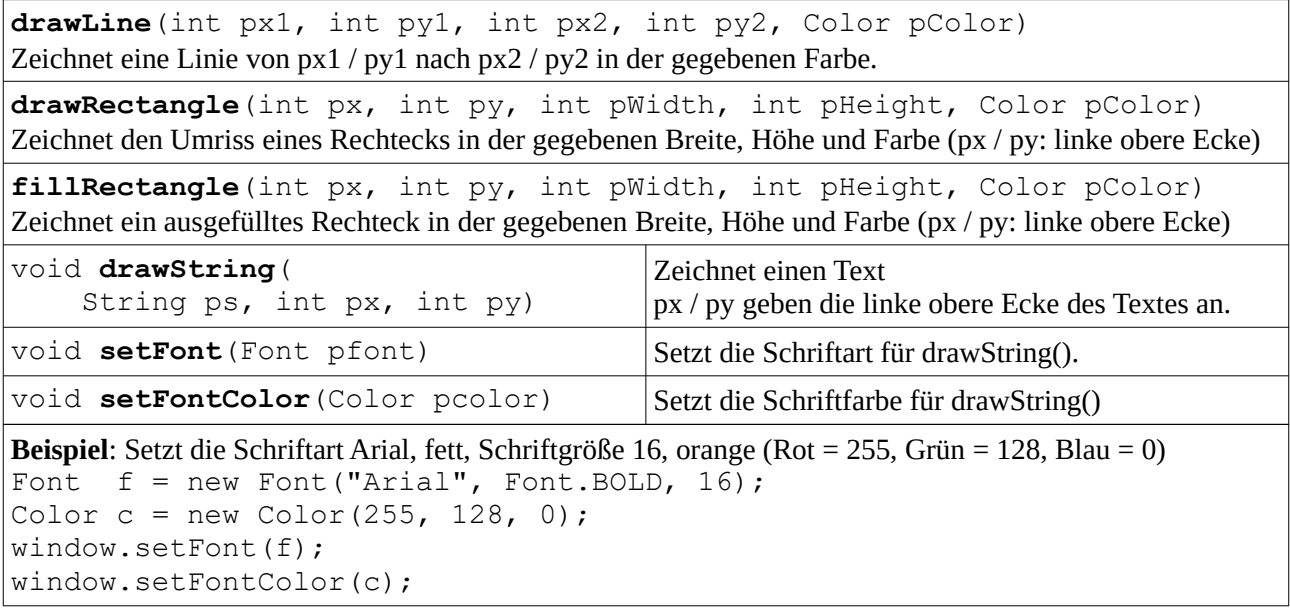

## **GameImage: Skalierung**

GameImage-Objekte können skaliert (d.h. vergrößert bzw. verkleinert) werden. Für eine Skalierung erzeugt das GameImage intern eine Kopie des Bildes im gewünschten Maßstab. So ist sichergestellt, dass durch wiederholtes Skalieren nicht die Bildqualität leidet.

GameImage  $img = new GameImage(gImage);$ Dieser zusätzliche **Konstruktor** erzeugt eine Kopie eines anderen GameImage-Objekts. Beide benutzen das gleiche Originalbild, aber unterschiedliche Kopien für Skalierung (und Drehung). So kann man den Platz für das Originalbild "sparen", wenn mehrere Sprites das gleiche Bild verwenden. Falls Drehung erlaubt sein soll, sollte das GameImage vor Erstellen der Kopie drehbar gemacht werden. int **getWidth**() int **getHeight**() Geben Breite bzw. Höhe des **skalierten** Bildes zurück (gleich der Größe von gedrehten Bildern)  $\sqrt{\frac{1}{n^+}}$  **getOriginalWidth** $\left(\right)$ Geben Breite bzw. Höhe des **unskalierten** Bildes

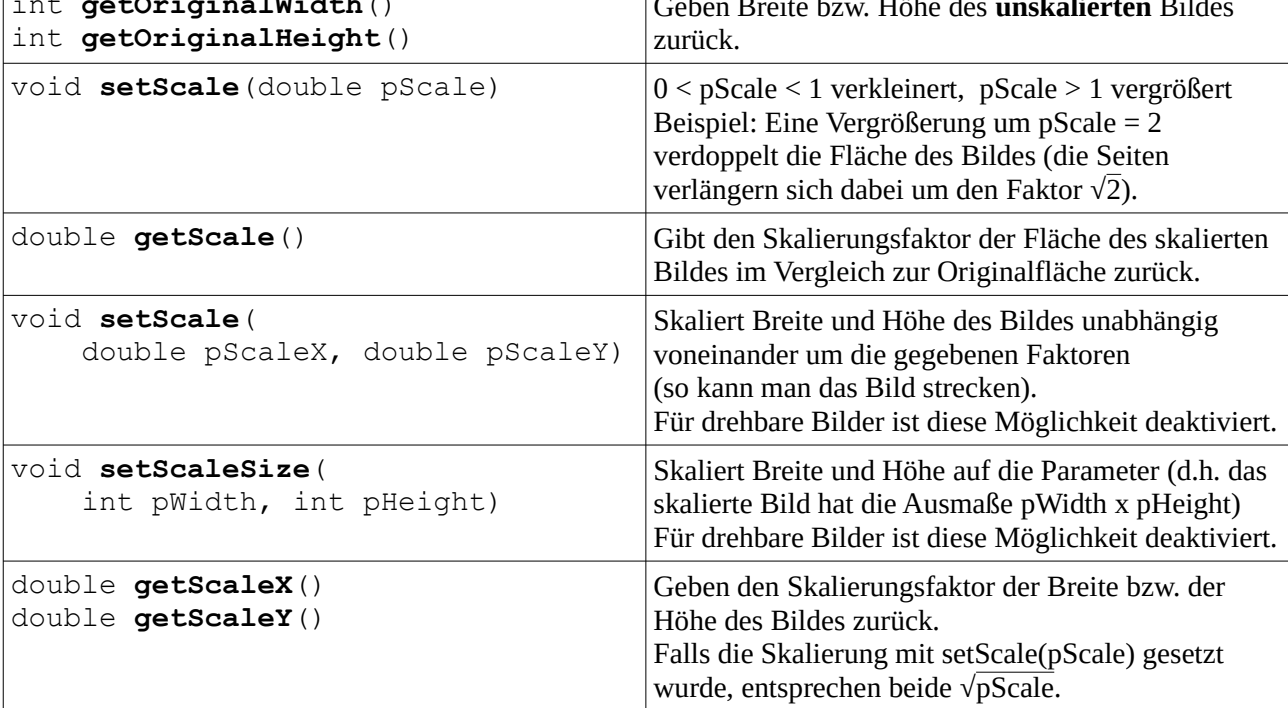

**Autor:** Christian Pothmann – cpothmann.de Freigegeben unter [CC BY-NC-SA 4.0](https://creativecommons.org/licenses/by-nc-sa/4.0/), März 2021

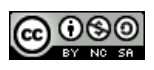

## **GameImage: Drehung**

Um ein Bild zu drehen, braucht es einen Rand, damit durch die Drehung nicht die Ecken des Bildes abgeschnitten werden. Möchte man ein Bild drehbar machen, wird daher zunächst automatisch ein Rand zum Originalbild hinzugefügt, so dass bei jedem Drehwinkel das ganze Bild erhalten bleibt. Dadurch ändern sich Breite und Höhe des Bildes, und die Form wird quadratisch (auch wenn das Bild vorher ein Rechteck war).

Diese Vergrößerung bewirkt jedoch, dass Kollisionschecks anhand der Bildgröße nicht mehr richtig funktionieren (die Bilder "berühren" sich dann schon mit ihrem unsichtbaren Rand). Für drehbare Bilder gibt es daher zusätzlich eine "**bounding box**", die den Rand des Bildes für die Berechnung von Kollisionen definiert. Diese wird automatisch berechnet.

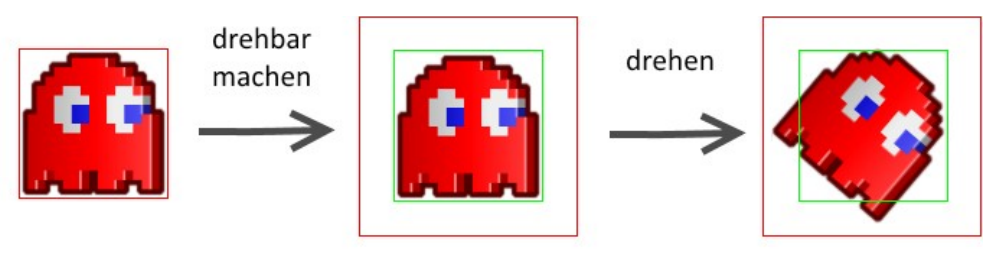

Originalgröße (nicht drehbar)

Vergrößertes Bild **Bounding Box** 

#### void **makeRotatable**()

Macht das Bild drehbar, indem ein durchsichtiger Rand zum Bild hinzugefügt wird. Das Bild ist anschließend ein Quadrat, die Seitenlänge entspricht der Diagonale des Originals. Eine Skalierung des Bildes bleibt erhalten, jedoch nur, wenn das Bild nicht in Breite oder Höhe gestreckt wurde (bei Streckung wird der Skalierungsfaktor auf 1.0 zurückgesetzt). Berechnet außerdem die Bounding Box. *Kann nicht rückgängig gemacht werden.* boolean **isRotatable**() Gibt true zurück, falls das Bild mit makeRotatable() drehbar gemacht wurde. void **rotate**(double pDegrees) Dreht das Bild um den Parameter im Gradmaß nach rechts (negative Werte: nach links) Die aktuelle Skalierung des Bildes bleibt erhalten. Die Bildgröße ändert sich nicht. Falls das Bild nicht drehbar ist, geschieht nichts. double **getRotation**() Gibt die aktuelle Drehung im Gradmaß zurück. double **getBoundX**() double **getBoundY**() double **getBoundWidth**() double **getBoundHeight**() Geben die Maße der Bounding Box zurück. Diese wird automatisch berechnet unter der height Annahme, dass das Originalbild ein Quadrat war. Falls das Original ein Rechteck war, liegt die Seitenlänge zwischen Breite und Höhe des Originals. width Die Box wird bei Skalierung neu berechnet. (Für nicht-drehbare Bilder entspricht die Bounding Box den Maßen des skalierten Bildes.) void **setBoundingBox**(double x, double y, double w, double h) Definiert eine eigene Bounding Box statt der automatisch berechneten. Achtung: durch anschließendes Skalieren gehen diese Werte verloren.